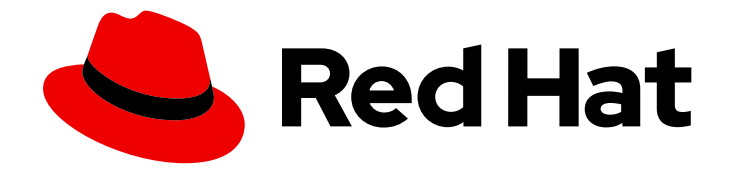

# Red Hat Service Interconnect 1.4

# Release notes

Latest information about features and issues in this release

Last Updated: 2024-04-25

Latest information about features and issues in this release

### Legal Notice

Copyright © 2024 Red Hat, Inc.

The text of and illustrations in this document are licensed by Red Hat under a Creative Commons Attribution–Share Alike 3.0 Unported license ("CC-BY-SA"). An explanation of CC-BY-SA is available at

http://creativecommons.org/licenses/by-sa/3.0/

. In accordance with CC-BY-SA, if you distribute this document or an adaptation of it, you must provide the URL for the original version.

Red Hat, as the licensor of this document, waives the right to enforce, and agrees not to assert, Section 4d of CC-BY-SA to the fullest extent permitted by applicable law.

Red Hat, Red Hat Enterprise Linux, the Shadowman logo, the Red Hat logo, JBoss, OpenShift, Fedora, the Infinity logo, and RHCE are trademarks of Red Hat, Inc., registered in the United States and other countries.

Linux ® is the registered trademark of Linus Torvalds in the United States and other countries.

Java ® is a registered trademark of Oracle and/or its affiliates.

XFS ® is a trademark of Silicon Graphics International Corp. or its subsidiaries in the United States and/or other countries.

MySQL<sup>®</sup> is a registered trademark of MySQL AB in the United States, the European Union and other countries.

Node.js ® is an official trademark of Joyent. Red Hat is not formally related to or endorsed by the official Joyent Node.js open source or commercial project.

The OpenStack ® Word Mark and OpenStack logo are either registered trademarks/service marks or trademarks/service marks of the OpenStack Foundation, in the United States and other countries and are used with the OpenStack Foundation's permission. We are not affiliated with, endorsed or sponsored by the OpenStack Foundation, or the OpenStack community.

All other trademarks are the property of their respective owners.

### Abstract

These release notes contain the latest information about new features, enhancements, fixes, and issues contained in the Red Hat Service Interconnect 1.4 release. Red Hat Service Interconnect is a Red Hat build of the open source Skupper project.

### **Table of Contents**

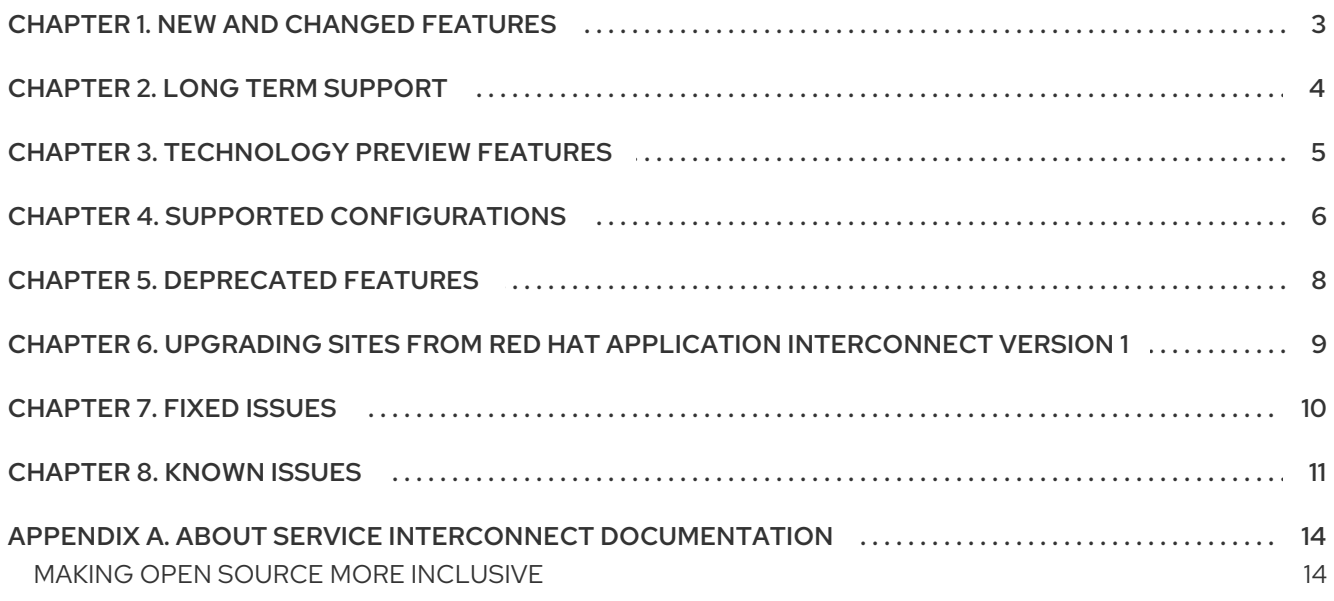

### CHAPTER 1. NEW AND CHANGED FEATURES

<span id="page-6-0"></span>The Red Hat build of [Skupper](https://skupper.io) is now known as Red Hat Service Interconnect. The documentation for previous Limited Availability releases are available at Product [Documentation](https://access.redhat.com/documentation/en-us/red_hat_application_interconnect/1.1) for Red Hat Application Interconnect.

This release includes the following changes:

- Previous releases allowed you to expose services from other namespaces, however if the target of the service became unavailable **skupper service status** was unable to report the failure. With this release, **skupper init --enable-cluster-permissions** and **skupper expose --targetnamespace <ns>** allows you to expose and monitor services with targets in other namespaces. See Exposing services from other [namespaces](https://skupper.io/docs/cli/index.html#exposing-services-ns) for more information.
- You can now encrypt traffic from the pod to the Skupper router.
- You can now expose **deploymentconfig** objects from OpenShift 3.11 clusters.
- By default, a console is not [provisioned](https://skupper.io/docs/console/index.html) when you create a site. To enable a console, see Using the Skupper console.

# CHAPTER 2. LONG TERM SUPPORT

<span id="page-7-0"></span>Red Hat Service Interconnect 1.4 is available as a long term support (LTS) release version. Bug fixes and security advisories are provided for Red Hat Service Interconnect 1.4 in a series of micro releases (1.4.2, 1.4.3, 1.4.4, and so on) for a period of at least 12 months.

Note the following important points about the LTS release stream:

- The LTS release stream provides only bug fixes. No new enhancements will be added to this stream.
- To remain in a supported configuration, you must upgrade to the latest micro release in the LTS release stream.
- The LTS version will be supported for at least 12 months from the time of the Red Hat Service Interconnect 1.4.1 GA.

# CHAPTER 3. TECHNOLOGY PREVIEW FEATURES

<span id="page-8-1"></span><span id="page-8-0"></span>Some features in this release are currently in Technology Preview. This section describes the Technology Preview features in Red Hat Service Interconnect 1.4.

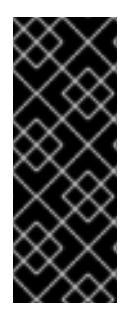

#### IMPORTANT

Technology Preview features are not supported with Red Hat production service level agreements (SLAs) and might not be functionally complete. Red Hat does not recommend using them in production. These features provide early access to upcoming product features, enabling customers to test functionality and provide feedback during the development process. For more information about the support scope of Red Hat Technology Preview features, see [Technology](https://access.redhat.com/support/offerings/techpreview/) Preview Features Support Scope .

#### Podman sites

With this release of Red Hat Service Interconnect, you can create sites on RHEL hosts as well as Kubernetes namespaces. See Using [Skupper](https://skupper.io/docs/cli/podman.html) podman for more information.

#### Console

With this release of Red Hat Service Interconnect, you can optionally provision a console to monitor traffic flows across the service network. See Using the [Skupper](https://skupper.io/docs/console/index.html) console for more information. This early version of the console uses an in-memory prometheus instance to populate traffic visualizations. The prometheus instance and metrics are not intended for public use, Red Hat encourage you to test and provide feedback on the console features only.

# CHAPTER 4. SUPPORTED CONFIGURATIONS

#### <span id="page-9-0"></span>Command-line interface

- RHEL 8 x86-64
- $\bullet$  RHEL 9 x86-64

#### Router

For use in Kubernetes-based sites and as a gateway for containers or machines.

- RHEL 8 x86-64
- RHEL 9 x86-64

Note: RHSI is not supported for standalone use as a messaging router.

#### RHSI Operator

The operator is supported with OpenShift 4.x only.

#### OpenShift versions

- OpenShift 3.11
- OpenShift 4.10, 4.11 and 4.12
- ROSA and ARO
- OpenShift Container Platform and OpenShift Dedicated

Installing RHSI in a disconnected network by mirroring the required components to the cluster is supported.

#### Ingress types

- **•** LoadBalancer
- OpenShift Routes

#### CPU architecture

 $\bullet$   $x86-64$ 

#### Podman sites:

Podman-based sites are a [Technical](https://access.redhat.com/support/offerings/techpreview/) Preview feature.

You can create Podman sites only on OS versions where the Skupper CLI and router are supported.

#### Kubernetes distributions

Red Hat provides assistance running Red Hat Service Interconnect on any [CNCF-certified](https://www.cncf.io/certification/software-conformance/#logos) distribution of Kubernetes.

Note, however, that Red Hat Service Interconnect is tested only on OpenShift.

#### Ingress types

- Contour
- Nginx This requires configuration for TLS passthrough
- NodePort

#### Upgrades

Red Hat supports upgrades from one downstream minor version to the next, with no jumps. While Red Hat aims to have compatibility across minor versions, we recommend upgrading all sites to latest version.

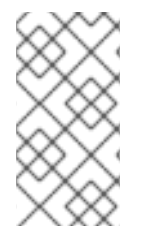

#### **NOTE**

If you have applications that require long lived connections, for example Kafka clients, consider using a load balancer as ingress instead of a proxy ingress such as OpenShift route. If you use an OpenShift route as ingress, expect interruptions whenever routes are configured.

For information about the latest release, see Red Hat Service Interconnect Supported [Configurations](https://access.redhat.com/articles/7023528) .

# CHAPTER 5. DEPRECATED FEATURES

<span id="page-11-0"></span>This section describes features that are supported, but have been deprecated from Red Hat Service Interconnect.

#### Protocols

The **http** and **http2** protocols are deprecated and will be removed in a future release when a feature that provides similar observability becomes available. Red Hat recommends using the **tcp** protocol unless **http** or **http2** observability is required.

# CHAPTER 6. UPGRADING SITES FROM RED HAT APPLICATION INTERCONNECT VERSION 1

<span id="page-12-0"></span>This release of Red Hat Service Interconnect is compatible with Red Hat Application Interconnect version 1, however Red Hat recommends upgrading all sites to version 1.4.

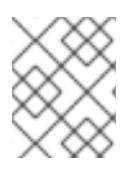

### **NOTE**

Update all sites to ensure the same version of Service Interconnect is running across your service network. You can expect some minimal downtime during the update process.

To upgrade a site:

\$ skupper update

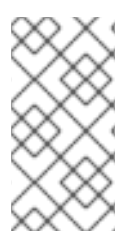

### **NOTE**

If you enabled the console previously, which was the default, the upgraded site will also have the console enabled. The default for Service Interconnect 1.4 is that the console is not enabled. The console for Service Interconnect is a Technology Preview feature as described in Chapter 3, *[Technology](#page-8-1) Preview features*.

To upgrade a gateway, delete the gateway and recreate it.

### Port negotiation limitation

If your protocol negotiates the communication port, for example active FTP, you cannot use that protocol to communicate across a service network.

## CHAPTER 7. FIXED ISSUES

<span id="page-13-0"></span>See Red Hat Service [Interconnect](https://access.redhat.com/articles/7028087) 1.4.x Resolved Issues for a list of issues that have been fixed in patch releases.

### CHAPTER 8. KNOWN ISSUES

#### <span id="page-14-0"></span>• [SKUPPER-1069](https://issues.redhat.com/browse/SKUPPER-1069) - skupper init fails on non-OpenShift clusters

If you create a site on a non-OpenShift cluster you might encounter a problem creating sites, with **skupper status** reporting **pending**.

If you check the pods, you might see status similar to the following:

\$ kubectl get pods NAME READY STATUS RESTARTS AGE skupper-router-698478664c-6xq72 0/2 CreateContainerConfigError 0 17s skupper-service-controller-698c785d7-dqc8m 0/1 CreateContainerConfigError 0 10s

To confirm you are encountering this problem, search for a Kubernetes event similar to the following:

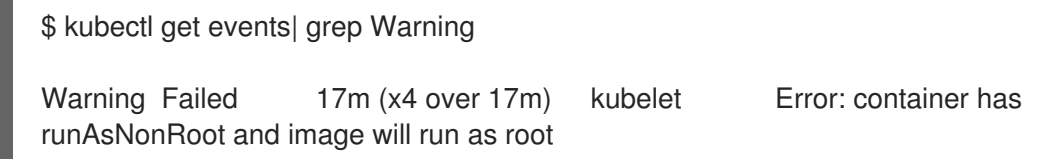

**Workaround** 

Specify a user id as follows:

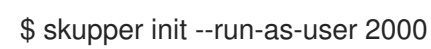

where 2000 is the id of the user you want to run the containers. You can assign any non-zero number as id.

If you are creating sites using YAML, you specify the user in the data section:

data: name: my-site run-as-user: "2000"

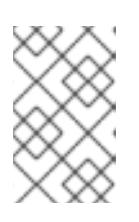

### **NOTE**

This workaround does not enable you to deploy the Red Hat Service Interconnect console component on this site. You must deploy the console component on an OpenShift site until this issue is resolved.

#### [SKUPPER-869](https://issues.redhat.com/browse/SKUPPER-869) - Enable idle connection timeouts for the TCP transport

If an endpoint is terminated, for example a client is killed, the other endpoint observes a halfclosed connection. If the other endpoint does not close the connection or attempt to send data to the connection, the Skupper router does not release the memory allocated to that connection

#### **Workaround**

Avoid client server configurations that use this behavior if possible. For example, if a server automatically closes dormant connections, or attempts to communicate with client, the Skupper router frees the memory when a client is terminated.

#### [SKUPPER-805](https://issues.redhat.com/browse/SKUPPER-805) - skupper init doesn't work for ordinary user on OCP 3.11 Workaround

Two workarounds are available:

- Use YAML to configure a site.
- Create a service account with the following permissions to run the **skupper** CLI:

```
---
apiVersion: rbac.authorization.k8s.io/v1
kind: Role
metadata:
 name: skupper-non-admin
rules:
- apiGroups:
 - ""
 resources:
 - configmaps
 - pods
 - pods/exec
 - services
 - secrets
 - serviceaccounts
 verbs:
 - get
 - list
 - watch
 - create
 - update
 - delete
- apiGroups:
 - apps
 resources:
 - deployments
 - statefulsets
 - daemonsets
 verbs:
 - get
 - list
 - watch
 - create
 - update
 - delete
- apiGroups:
 - route.openshift.io
 resources:
 - routes
 verbs:
 - get
 - list
```
- watch

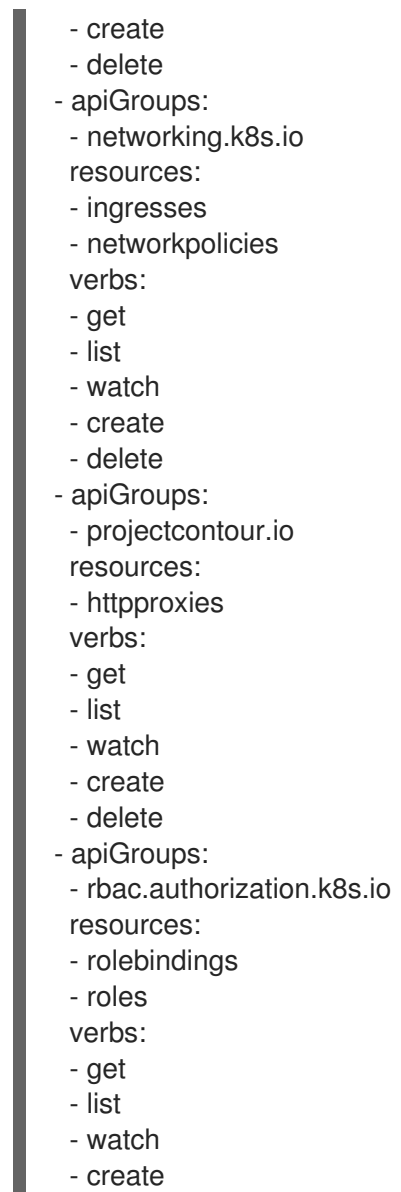

- delete

I

You can save the YAML above to **role.yaml**, apply it and bind the role to a username using:

\$ oc apply -f role.yaml \$ oc policy add-role-to-user skupper-non-admin <username> -n <namespace-name> --rolenamespace=<namespace-name>

# APPENDIX A. ABOUT SERVICE INTERCONNECT **DOCUMENTATION**

### <span id="page-17-1"></span><span id="page-17-0"></span>MAKING OPEN SOURCE MORE INCLUSIVE

Red Hat is committed to replacing problematic language in our code, documentation, and web properties. We are beginning with these four terms: master, slave, blacklist, and whitelist. Because of the enormity of this endeavor, these changes will be implemented gradually over several upcoming releases. For more details, see our CTO Chris Wright's [message](https://www.redhat.com/en/blog/making-open-source-more-inclusive-eradicating-problematic-language) .

*Revised on 2024-04-25 14:57:28 UTC*